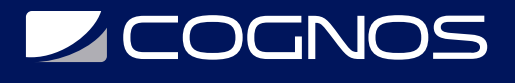

### Fundamentos Python (Con Introducción a la Ciencia de Datos)

Código: PYT-150

**Propuesta de Valor:** SOFTWARE LIBRE

**Duración:** 25 Horas

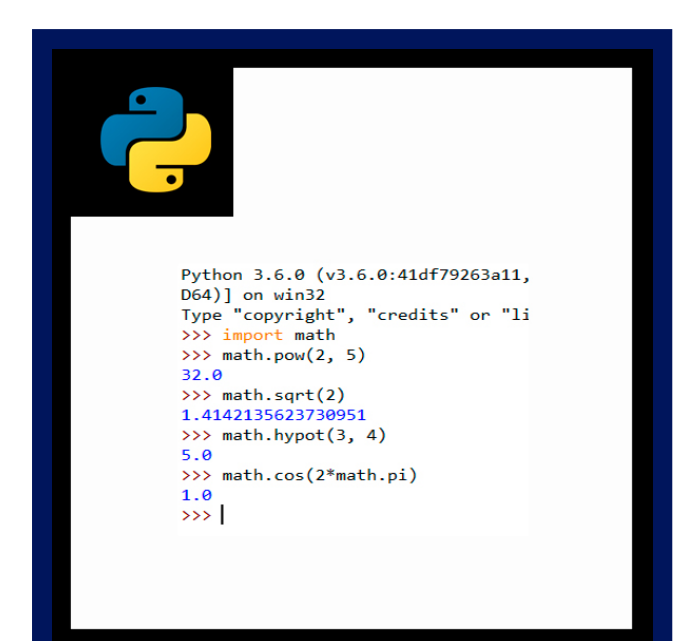

Este curso introduce el lenguaje de programación Python, su sintaxis, estructuras básicas y tipos de datos, ofreciendo una visión de las posibilidades que éste ofrece. Python es un lenguaje de programación interpretado cuya filosofía hace hincapié en una sintaxis de fácil aprendizaje, por otro lado en el curso se utiliza la distribución Anaconda, para ciencia de datos y machine learning así como herramientas como Jupyter Notebooks, Pandas, NumPy. El curso está enfocado a que el alumno conozca el lenguaje Python y cómo éste es aplicado a ciencia de datos, procesamiento y análisis de información.

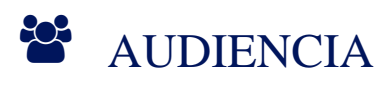

El curso esta dirigido a desarrolladores de software web, analistas y arquitectos de software, con conocimientos de programación, html, css y javascript.

# **PRE REQUISITOS**

Conocimientos básicos de matemáticas.

### <sup>©</sup> OBJETIVOS

Este curso esta orientado a obtener las sigueintes competencias:

- Manejo de un entorno profesional para la creación de programas con Python.
- Análisis e interpretación de programas en Python.
- Comprensión general sobre Ciencia de Datos (Data Science).
- Elaboración de módulos con Python.
- Manejo elemental en consolas tipo Linux.
- Realización de gráficos estadísticos.

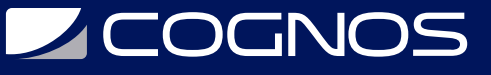

Análisis estadístico de archivos Excel.

### CERTIFICACIÓN DISPONIBLE

Certificación emitida por COGNOS.

## **E** CONTENIDO

#### 1. INTRODUCCIÓN

- 1.1. INTRODUCCIÓN AL CURSO
- 1.2. ACERCA DEL CÓDIGO EN EL CURSO
- 1.3. INSTALACIÓN DE AMBIENTE
- 1.4. INSTALANDO ANACONDA
- 1.5. ACTUALIZANDO ANACONDA
- 1.6. MANEJO DE PAQUETES
- 1.7. INSTALANDO JUPYTER-MATPLOTLIB
- 1.8. RECURSOS ESTUDIANTE
- 1.9. REGISTRO EN GOOGLE CLASSROOM
- 1.10. CREANDO UNA CUENTA EN GITHUB

#### 2. IPYTHON Y JUPYTER NOTEBOOKS

- 2.1. VISIÓN GENERAL
- 2.2. USANDO MODO INTERACTIVO DE IPYTHON COMO CALCULADORA
- 2.3. EJECUTANDO UN PROGRAMA PYTHON USANDO EL INTERPRETE DE IPYTHON
- 2.4. EJECUTANDO Y ESCRIBIENDO CÓDIGO EN JUPYTER NOTEBOOKS

#### 3. PROGRAMACIÓN EN PYTHON

- 3.1. VISIÓN GENERAL
- 3.2. VARIABLES Y ASIGNACIÓN
- 3.3. ARITMÉTICA
- 3.4. FUNCIÓN PRINT, INTRODUCCIÓN A STRINGS DE COMILLA DOBLES Y SIMPLES
- 3.5. STRINGS DE COMILLA TRIPLE
- 3.6. LEYENDO VALORES (INPUTS)
- 3.7. TOMA DE DECISIONES: SENTENCIA IF Y OPERADORES DE COMPARACIÓN
- 3.8. OBJETOS Y TIPADO DINÁMICO
- 3.9. INTRODUCCIÓN A CIENCIA DE DATOS: ESTADÍSTICA DESCRIPTIVA BÁSICA

#### 4. SENTENCIAS DE CONTROL

- 4.1. VISIÓN GENERAL
- 4.2. SENTENCIA IF
- 4.3. SENTENCIAS IF…ELSE / IF…ELIF…ELSE
- 4.4. SENTENCIA WHILE

# **Z COGNOS**

- 4.5. SENTENCIA FOR; ITERABLES, LISTAS E ITERADORES; FUNCIÓN RANGE
- 4.6. ASIGNACIONES AUMENTADAS
- 4.7. ITERACIÓN DE SECUENCIAS CONTROLADAS
- 4.8. ITERACIÓN CENTINELA CONTROLADAS
- 4.9. VISTA PROFUNDA A LA FUNCIÓN RANGE
- 4.10. USANDO TIPOS DECIMALES PARA MANEJO MONETARIO
- 4.11. SENTENCIAS BREAK / CONTINUE
- 4.12. OPERADORES BOOLEANOS: AND, OR Y NOT
- 4.13. INTRODUCCIÓN A CIENCIA DE DATOS: MEDIDAS DE TENDENCIA CENTRAL: MEDIA, MEDIANA Y MODA

#### 5. FUNCIONES

- 5.1. DEFINIENDO FUNCIONES
- 5.2. FUNCIONES CON PARÁMETROS MULTIPLES
- 5.3. GENERACIÓN DE NÚMEROS RANDOMICOS
- 5.4. FUNCIONES DEL MODULO MATH
- 5.5. PARÁMETROS DE VALORES POR DEFECTO
- 5.6. ARGUMENTOS KEYWORD
- 5.7. ARGUMENTOS DE LISTAS ARBITRARIAS
- 5.8. MÉTODOS: FUNCIONES DE OBJETOS
- 5.9. REGLAS DE ALCANCE
- 5.10. IMPORT EN PROFUNDIDAD
- 5.11. PASANDO ARGUMENTOS A FUNCIONES EN PROFUNDIDAD
- 5.12. PROGRAMACIÓN DE ESTILO FUNCIONAL
- 5.13. INTRODUCCIÓN A CIENCIA DE DATOS: MEDIDAS DE DISPERSIÓN

#### 6. SECUENCIAS: LISTAS Y TUPLASA

- 6.1. VISIÓN GENERAL
- 6.2. LISTAS
- 6.3. TUPLAS
- 6.4. DESEMPAQUETANDO SECUENCIAS
- 6.5. CREANDO UN GRÁFICO DE BARRAS PRIMITIVO
- 6.6. "SLICING" DE SECUENCIAS
- 6.7. OBTENIENDO UN SUBCONJUNTO DE UNA SECUENCIA
- 6.8. MODIFICANDO UNA LISTA
- 6.9. SENTENCIA "DEL"
- 6.10. PASANDO LISTAS A FUNCIONES
- 6.11. ORDENANDO LISTAS
- 6.12. BÚSQUEDA EN SECUENCIAS
- 6.13. OTROS MÉTODOS DE LISTAS
- 6.14. SIMULANDO PILAS CON LISTAS
- 6.15. FILTER, MAP Y REDUCE
- 6.16. LISTAS EN 2 DIMENSIONES
- 6.17. INTRODUCCIÓN A CIENCIA DE DATOS: SIMULACIÓN Y VISUALIZACIONES ESTADÍSTICAS

7. DICCIONARIOS Y SETS (CONJUNTOS)

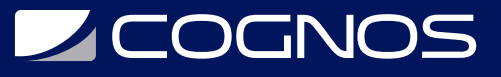

- 7.1. VISIÓN GENERAL
- 7.2. DICCIONARIOS
- 7.3. CREANDO UN DICCIONARIO
- 7.4. ITERANDO UN DICCIONARIO
- 7.5. OPERACIONES BÁSICAS CON DICCIONARIOS
- 7.6. KEYS / VALUES (LLAVES / VALORES)
- 7.7. COMPARACIÓN DE DICCIONARIOS
- 7.8. ACTUALIZANDO DICCIONARIOS
- 7.9. SETS (CONJUNTOS)
- 7.10. COMPARANDO CONJUNTOS
- 7.11. OPERACIONES MATEMÁTICAS CON CONJUNTOS
- 7.12. OPERADORES MUTABLES DE CONJUNTOS
- 7.13. INTRODUCCIÓN A CIENCIA DE DATOS: VISUALIZACIONES DINÁMICAS

#### 8. ARRAYS Y PROGRAMACIÓN CON NUMPY

- 8.1. VISIÓN GENERAL
- 8.2. CREANDO ARRAYS
- 8.3. ATRIBUTOS
- 8.4. FILTRANDO ARRAYS
- 8.5. CREANDO ARRAYS CON RANGOS
- 8.6. OPERADORES
- 8.7. MÉTODOS DE CÁLCULO CON NUMPY
- 8.8. INDEXADO Y SLICING
- 8.9. TRANSPOSICIÓN, REDIMENSIONAMIENTO
- 8.10. INTRODUCCIÓN A CIENCIA DE DATOS: SERIES Y DATAFRAMES CON PANDAS

#### 9. STRINGS EN PROFUNDIDAD

- 9.1. VISIÓN GENERAL
- 9.2. FORMATEO DE STRINGS
- 9.3. CONCATENANDO Y REPITIENDO STRINGS
- 9.4. OPERADORES DE COMPARACIÓN
- 9.5. BÚSQUEDA PARA SUBSTRINGS
- 9.6. REEMPLAZANDO SUBSTRINGS
- 9.7. PARTIENDO Y UNIENDO STRINGS
- 9.8. INTRODUCCIÓN A EXPRESIONES REGULARES

#### 10. ARCHIVOS Y EXCEPCIONES

10.1. VISIÓN GENERAL 10.2. ARCHIVOS 10.3. PROCESAMIENTO DE ARCHIVOS DE TEXTO: 10.4. ESCRITURA 10.5. LECTURA 10.6. ACTUALIZACIÓN DE ARCHIVOS DE TEXTO 10.7. SERIALIZACIÓN CON JSON:

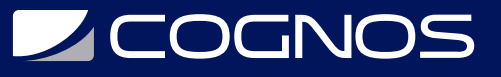

10.8. FORMATO JSON DATA 10.9. SERIALIZANDO UN OBJETO A JSON 10.10. DESERIALIZANDO UN JSON EN PYTHON 10.11. MOSTRANDO UN TEXTO JSON 10.12. MODOS DE APERTURA DE ARCHIVO 10.13. MANEJO DE EXCEPCIONES 10.14. SENTENCIA "TRY" 10.15. CLÁUSULA "FINALLY" 10.16. LEVANTANDO EXCEPCIONES DE FORMA EXPLÍCITA 10.17. INTRODUCCIÓN A CIENCIA DE DATOS: TRABAJANDO CON ARCHIVOS CSV PARA PROCESAMIENTO

#### 11. PROGRAMACIÓN ORIENTADA A OBJETOS

11.1. VISIÓN GENERAL 11.2. CLASES 11.3. CONTROLANDO ACCESO A ATRIBUTOS 11.4. PROPIEDADES PARA EL ACCESO A DATOS 11.5. HERENCIA, CLASES BASES Y SUBCLASES 11.6. POLIMORFISMO 11.7. SOBRECARGA

11.8. NAMESPACES Y SCOPES

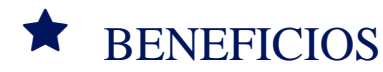

Establecer conocimientos y habilidades en el lenguaje Python.